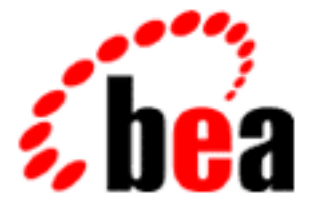

# WebLogic Server BEA

BEA WebLogic Server 6.1 マニュアルの日付 : 2002 6 24

Copyright © 2002 BEA Systems, Inc. All Rights Reserved.

BEA Systems, Inc.

 $BEA$ 

 $BEA$ 

BEA **FAR 52.227-19** Commercial Computer Software-Restricted Rights (c)(1) DFARS 252.227-7013 Rights in Technical Data and Computer Software  $(c)(1)(ii)$  NASA FAR 16-52.227-86 Commercial Computer Software--Licensing (d)

 $BEA$ 

BEA the set of the set of the set of the set of the set of the set of the set of the set of the set of the set of the set of the set of the set of the set of the set of the set of the set of the set of the set of the set o

BEA Jolt Tuxedo WebLogic BEA Systems, Inc. 8EA Builder BEA Campaign Manager for WebLogic BEA eLink BEA Manager BEA WebLogic Collaborate BEA WebLogic Commerce Server BEA WebLogic E-Business Platform BEA WebLogic Enterprise BEA WebLogic Integration BEA WebLogic Personalization Server BEA WebLogic Process Integrator BEA WebLogic Server E-Business Control Center How Business Becomes E-Business Liquid Data Operating System for the Internet Portal FrameWork BEA Systems, Inc.

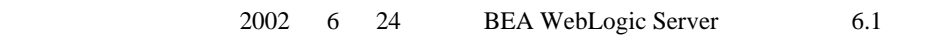

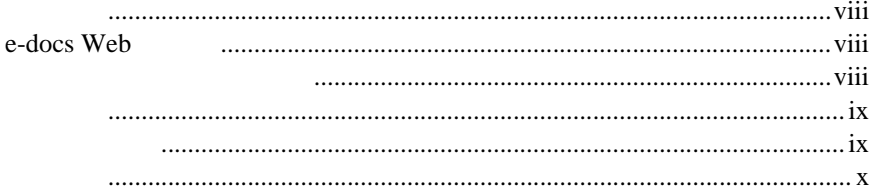

## 1. WebLogic Server

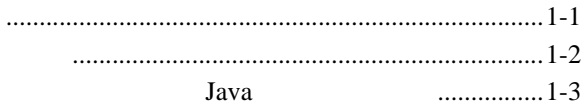

#### **BEA WebLogic Server**  $2.$

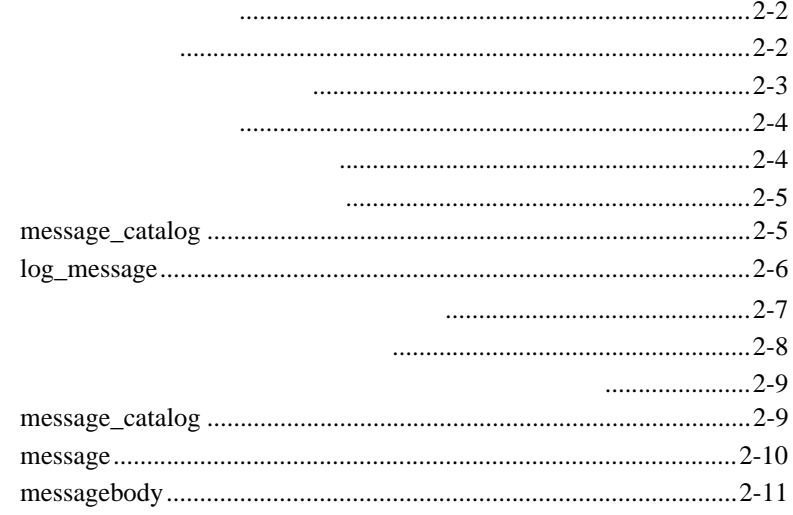

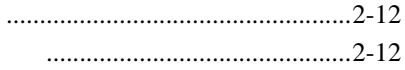

## 3. BEA WebLogic Server

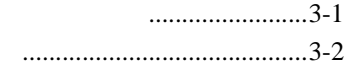

## 4. BEA WebLogic Server

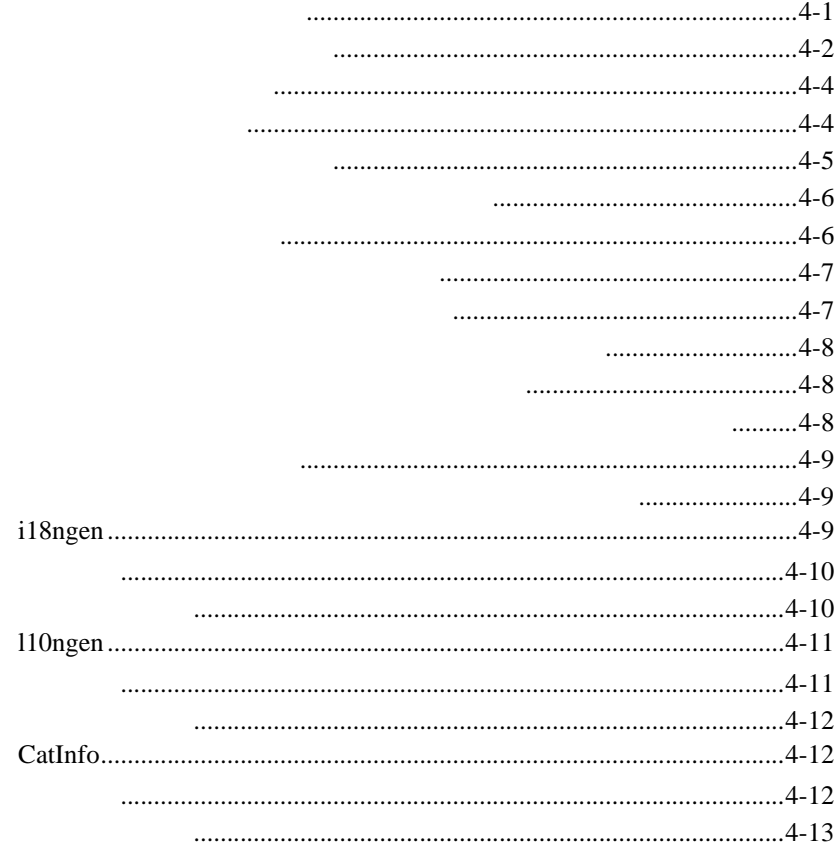

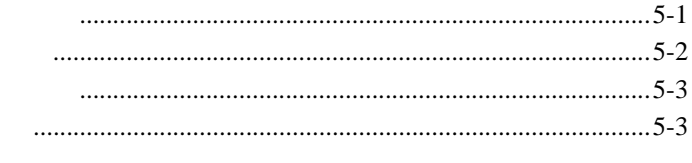

#### A. BEA WebLogic Server Localizer

### WebLogic Server

<span id="page-6-0"></span>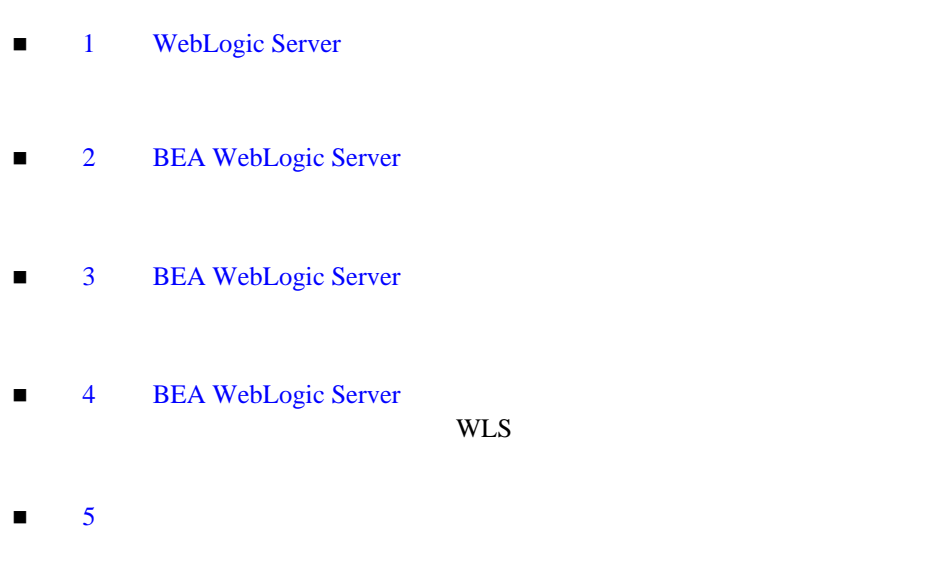

■ A [BEA WebLogic Server](#page-50-1) Localizer

#### <span id="page-7-0"></span>WLS WES

### <span id="page-7-3"></span>WebLogic Server

<span id="page-7-4"></span>**Java** Tama

## <span id="page-7-1"></span>**e-docs Web**

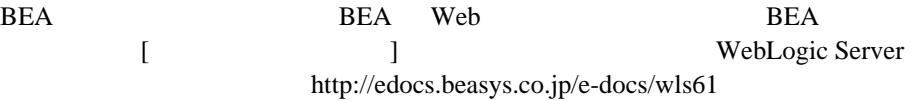

<span id="page-7-2"></span>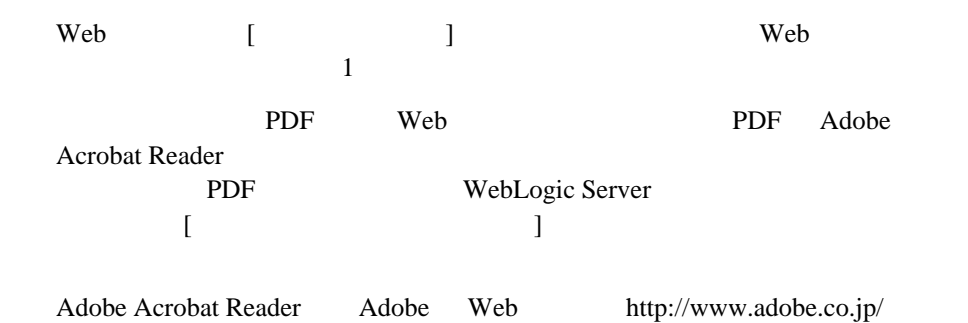

<span id="page-8-3"></span><span id="page-8-0"></span>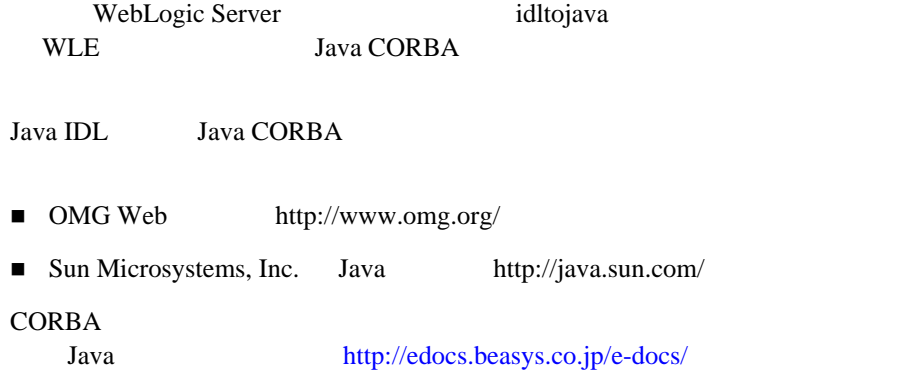

<span id="page-8-2"></span><span id="page-8-1"></span>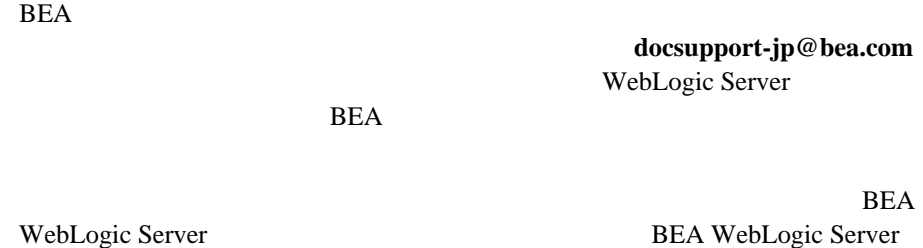

お名前、電子メール アドレス、電話番号、ファクス番号

**BEA WebSUPPORT** 

www.bea.com BEA

会社の名前と住所

<span id="page-8-4"></span>インターナショナライゼーション ガイド **ix**

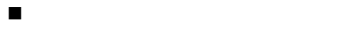

- 製品の名前とバージョン
- <span id="page-9-0"></span>問題の状況と表示されるエラー メッセージの内容

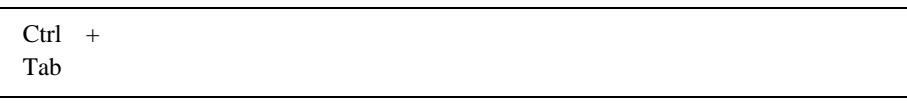

```
 :
#include <iostream.h> void main ( ) the pointer psz
chmod u+w *
\tux\data\ap
.doc
tux.doc
BITMAP
float
```
 : void **commit** ( )

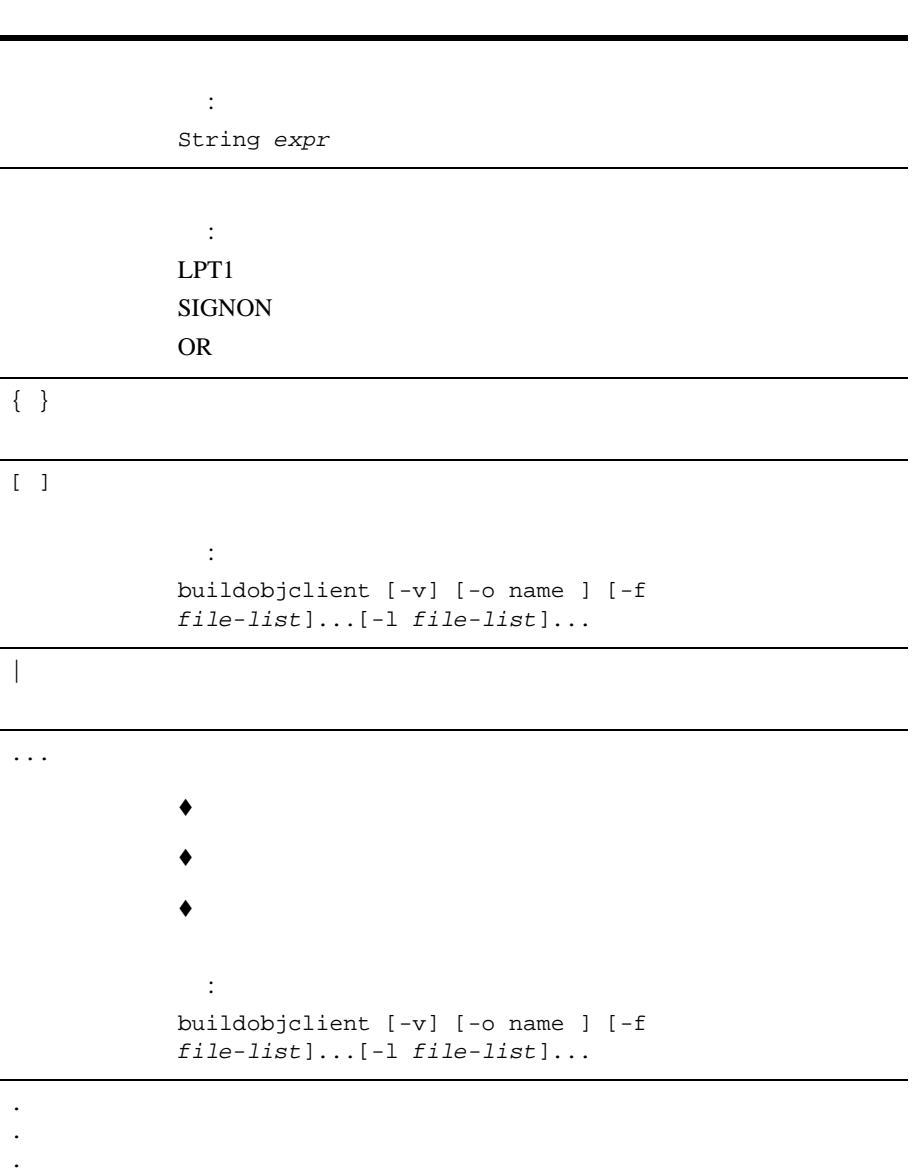

## <span id="page-12-2"></span><span id="page-12-0"></span>**1 WebLogic Server**

 $118N$ 

<span id="page-12-4"></span> $110N$ 

- <span id="page-12-5"></span>ログ [メッセージについて](#page-12-1)
- <span id="page-12-3"></span><span id="page-12-1"></span> [ローカライゼーションについて](#page-13-0)  $\Box$

 $ID$ 

 $\mathbf 1$ 

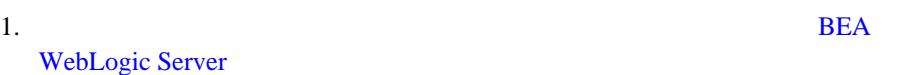

2. i18ngen i18ngen Logger Java

 $3.$ Logger

4. Logger WebLogic Server

WebLogic Server

<span id="page-13-1"></span>WebLogic Server

<span id="page-13-0"></span>WebLogic Server 2

<span id="page-14-2"></span>例としてはヘルプ メッセージ、GUI ラベル、エラー メッセージなどがある

ログ メッセージ ログ メッセージはサーバ ログに書き込まれる通知メッ

 $\blacksquare$ シンプル デキスト サーバであるようならならないログ メッセージ

## <span id="page-14-0"></span>Java

Java *Java Java Java Java Java Java Java Java Java Java Java Java Java Java Java Java Java Java Java Java Java Java Java Java Java Java Java Java Java Java Java* Developer's Kit JDK

java.util.Locale

java.util.ResourceBundle

java.text.MessageFormat

 $XML$ 

weblogic\msgcat

weblogic\msgcat

 $XML$ 

SML 300 XML

<span id="page-14-1"></span>

XML 2000 Particular to the SN 2000 Particular to the SN 2000 Particular to the SN 2000 Particular to the SN 2000 Particular to the SN 2000 Particular to the SN 2000 Particular to the SN 2000 Particular to the SN 2000 Parti

msgcat.dtd DTD

weblogic\msgcat\ja msgcat msgcat l10n\_msgcat.dtd

## <span id="page-16-1"></span><span id="page-16-0"></span>**2 BEA WebLogic Server**

 $\rm DTD$  The Solution of the XML  $\rm ZNML$ 

 $1$  $Java$ BEA  $\overline{AB}$ 

**FRIDA** 1 つのカタログを作成することをお勧めします。 BEA WebLogic Server

WLS <sup>2</sup>

weblogic.jar \weblogic\msgcat

 $\blacksquare$ 

- $\blacksquare$ 
	-
- $\blacksquare$
- $\blacksquare$

<span id="page-17-2"></span><span id="page-17-0"></span>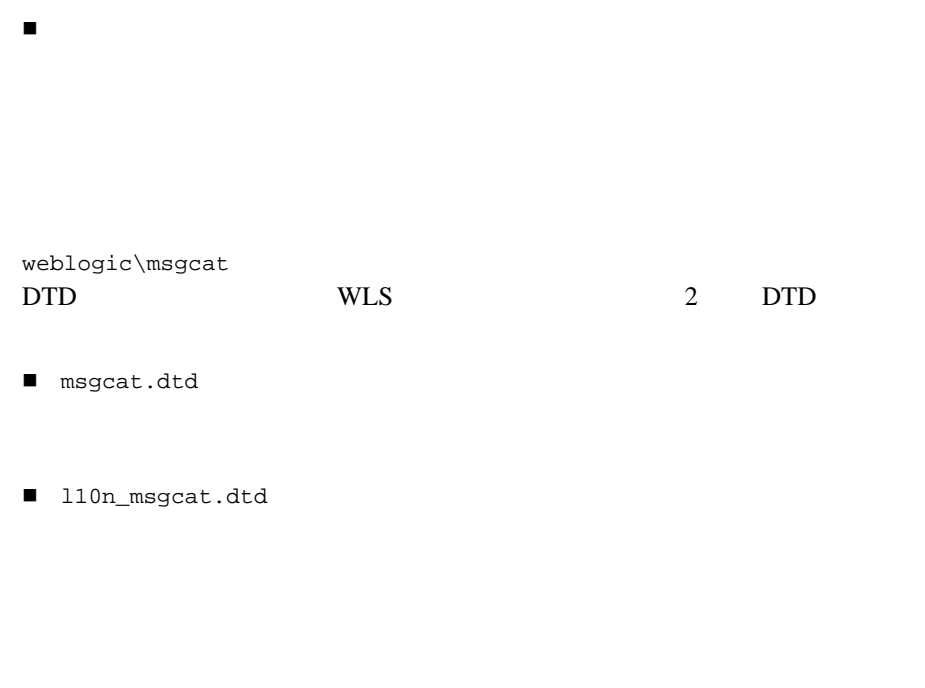

<span id="page-17-3"></span><span id="page-17-1"></span>java.text.MessageFormat

 $0 \t 9$ 

 $10$ 

 $x$ ML

method and analysis in the method and some  $1$  $\{0\} \hspace{1.6cm} \{1\} \hspace{1.6cm} 2$ 

 <messagebody>Unable to open file, {0}.</messagebody> <messagedetail> File, {0} does not exist.The server will restore the file contents from {1}, resulting in the use of default values for all future requests. </messagedetail>

 <cause>The file was deleted</cause> <action> If this error repeats then investigate unauthorized access to the file system. </action>

#### <span id="page-18-1"></span>method

<span id="page-18-0"></span>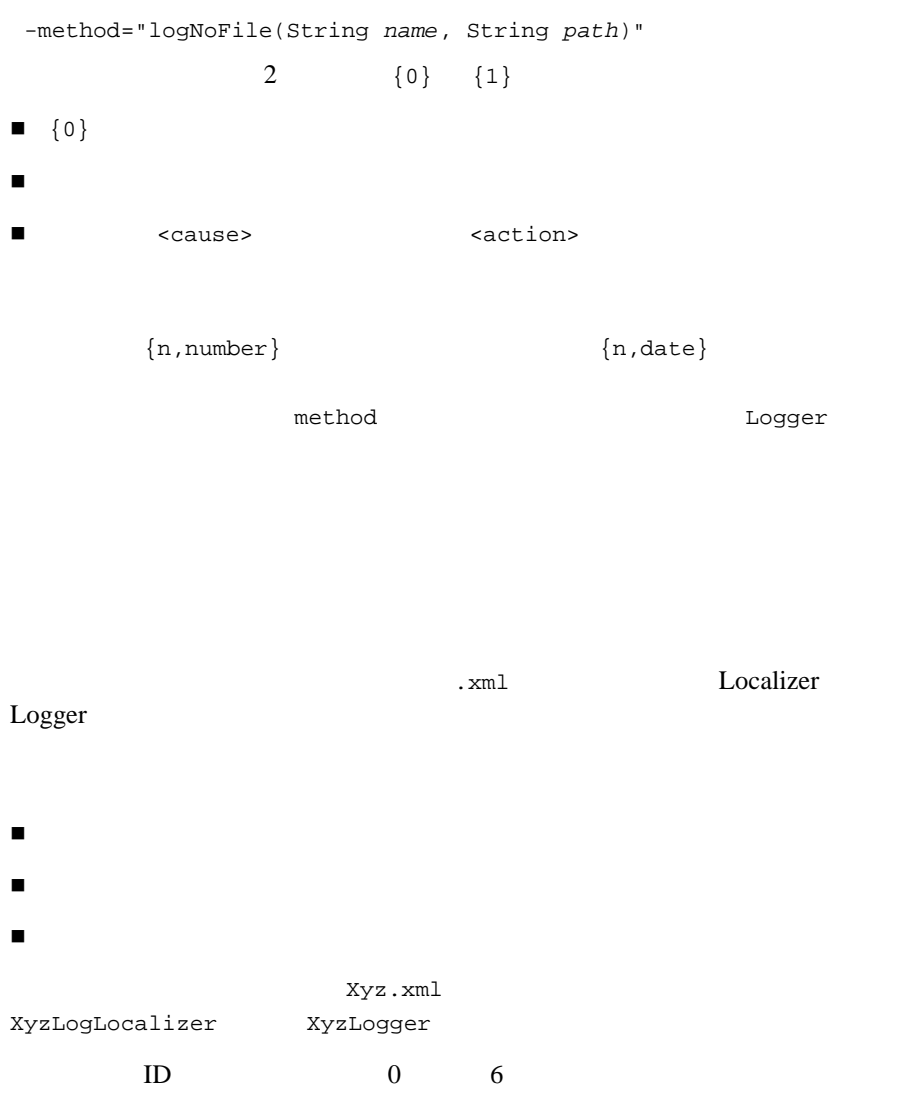

Localizer ResourceBundle

<span id="page-19-3"></span><span id="page-19-2"></span>

<span id="page-19-0"></span> $\mathbf 1$  , we are the internal  $\mathbf 1$  $\mathbf 1$  ${\tt mycat.xml} \qquad \qquad .\ \verb|\ja\mycat.xml|$ 

WLS 000

java.util.Locale ja  $\mathbf{R}$ 

<span id="page-19-1"></span>en/US ..\en\US\mycat.xml

 $\blacksquare$ 

シンプル テキスト メッセージ [カタログのフォーマット](#page-24-0)

- [message\\_catalog](#page-20-1)
- [log\\_message](#page-21-0)
- ログ メッセージ [カタログの他の要素](#page-22-0)

## <span id="page-20-1"></span>**message\_catalog**

message\_catalog

<span id="page-20-2"></span><span id="page-20-0"></span>[ロケール固有のカタログのフォーマット](#page-27-1)

i18n\_package 省略可能。このカタログの生成された Logger クラスを配置する

Java 2009 - 2009 - 2009 - 2009 - 2009 - 2009 - 2009 - 2009 - 2009 - 2009 - 2009 - 2009 - 2009 - 2009 - 2009 - 2009 - 2009 - 2009 - 2009 - 2009 - 2009 - 2009 - 2009 - 2009 - 2009 - 2009 - 2009 - 2009 - 2009 - 2009 - 2009 -

mycat.xml

Logger

*i18n\_package*.mycatLogger.class weblogic.i18n

l10n\_package and allow the LogLocalizer

ティを配置する Java パッケージ。クラスの名前はカタログ ファ

mycat.xml

*l10n\_package*.mycatLogLocalizer.properties

weblogic.i18n

subsystem

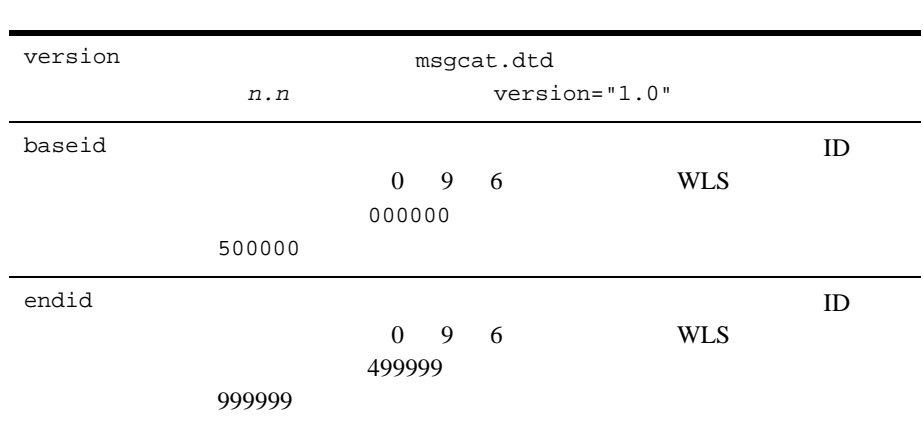

## <span id="page-21-0"></span>**log\_message**

log\_message

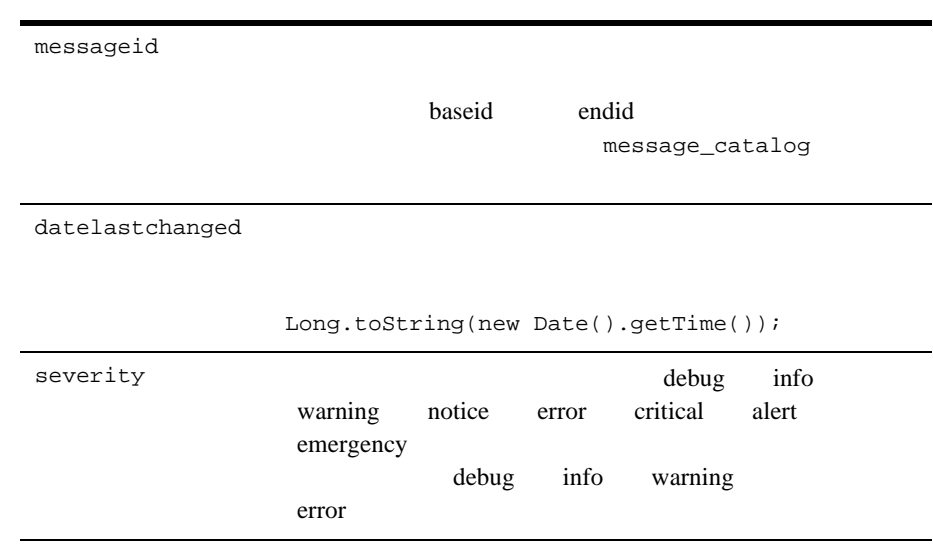

<span id="page-22-0"></span>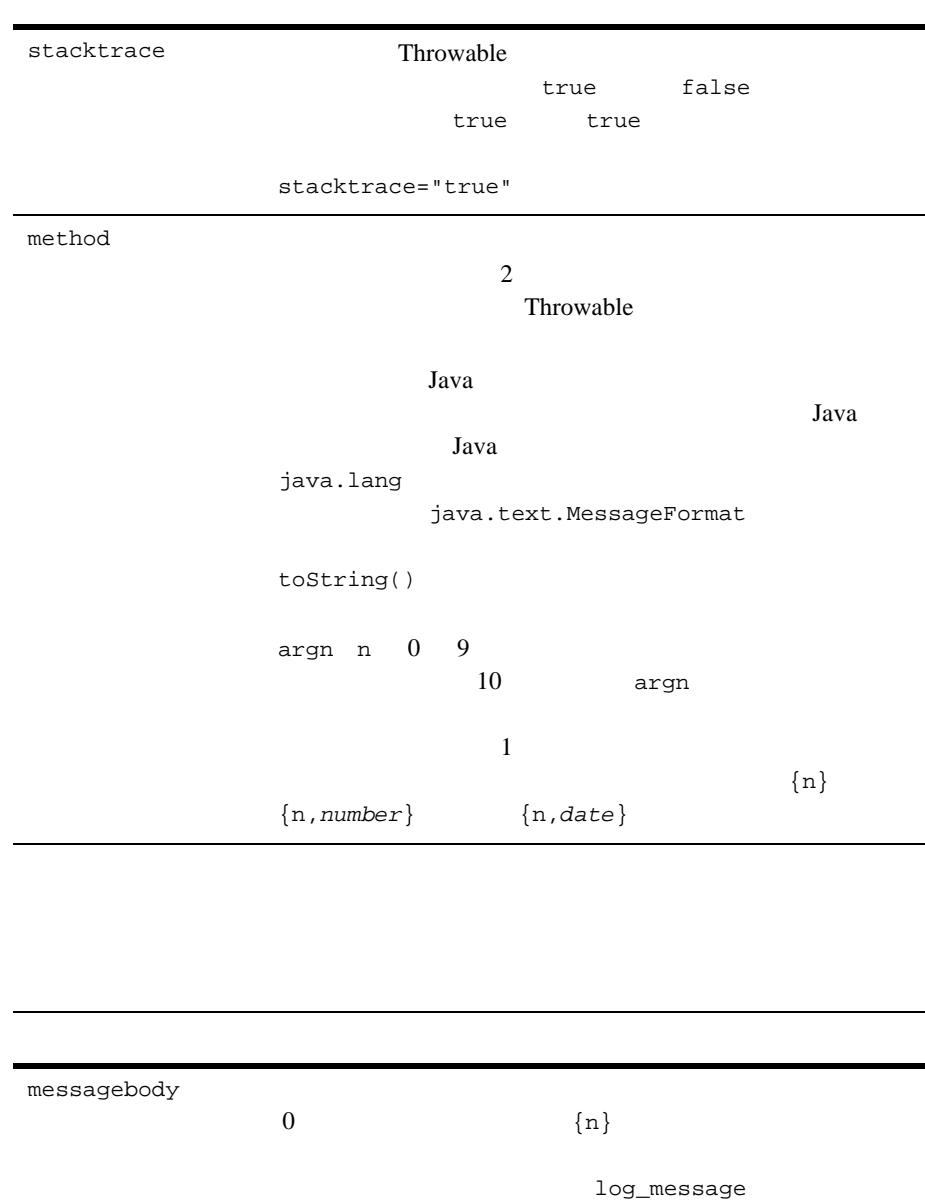

#### 2 BEA WebLogic Server

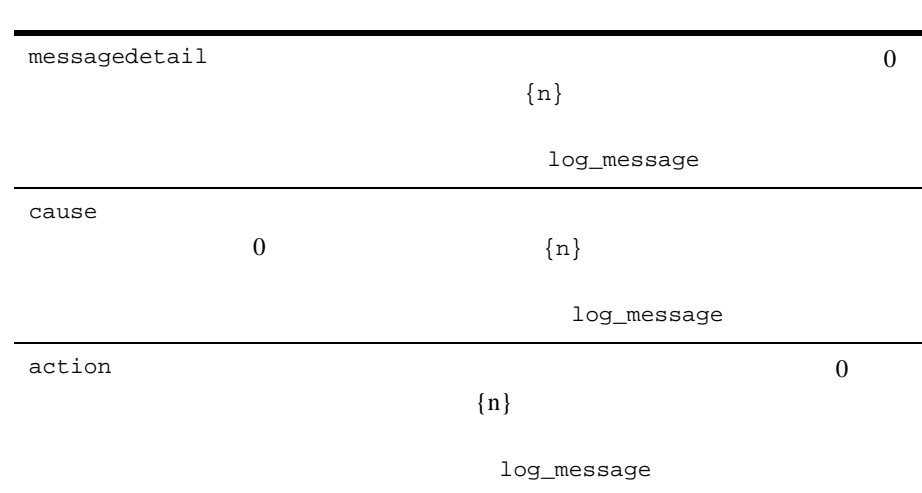

#### <span id="page-23-1"></span><span id="page-23-0"></span> $1$ MyUtilLog.xml <?xml version="1.0"?> <!DOCTYPE message\_catalog PUBLIC "weblogic-message-catalog-dtd" "http://www.weblogic.com/msgcat.dtd"> <message\_catalog l10n\_package="programs.utils" i18n\_package="programs.utils" subsystem="MYUTIL" version="1.0" baseid="600000" endid="600100" <log\_message messageid="600001" severity="warning" method="logNoAuthorization(String arg0, java.util.Date arg1, int arg2)" <messagebody> Could not open file, {0} on {1,date} after {2,number} attempts. </messagebody> <messagedetail> The configuration for this application will be defaulted to factory settings. Custom configuration information resides in file,  $\{0\}$ , created on  $\{1, \text{date}\}$ , but is not readable. </messagedetail>

```
 The user is not authorized to use custom configurations. Custom
     configuration information resides in file, \{0\}, created on
      {1,date}, but is not readable.The attempt has been logged to
      the security log.
     </cause>
     <action>
       The user needs to gain approriate authorization or learn to
       live with the default settings.
     </action>
   </log_message>
</message_catalog>
```
- <span id="page-24-2"></span><span id="page-24-0"></span>■ [message\\_catalog](#page-24-1)
- [message](#page-25-0)
- **[messagebody](#page-26-0)**

## <span id="page-24-1"></span>**message\_catalog**

message\_catalog

l10n\_package and LogLocalizer Theorem LogLocalizer

を配置する Java パッケージ。クラスの名前はカタログ ファイル

mycat.xml *l10n\_package*.mycatLogLocalizer.properties

weblogic.i18n

subsystem

<span id="page-25-0"></span>**message** message version **msgcat.dtd** msgcat.dtd 1.0 messageid message message\_catalog datelastchanged

method and  $\mathbf{R}$  are  $\mathbf{R}$  and  $\mathbf{R}$  are  $\mathbf{R}$  and  $\mathbf{R}$  are  $\mathbf{R}$  and  $\mathbf{R}$  are  $\mathbf{R}$  and  $\mathbf{R}$  are  $\mathbf{R}$  and  $\mathbf{R}$  are  $\mathbf{R}$  and  $\mathbf{R}$  are  $\mathbf{R}$  and  $\mathbf{R}$  are  $\mathbf{R}$  and  $\math$ Java <sub>Java</sub> Van Valley van Amerikaanse van die Van Valley van die Van Valley van die Van Valley van die 19de eeu van die 19de eeu van die 19de eeu van die 19de eeu van die 19de eeu van die 19de eeu van die 19de eeu van die String Java Java Java java.lang java.text.MessageFormat toString() MessageFormat  $\{n\}$  $\overline{10}$ messagebody  $1$  ${n}$  {n,number} {n,date} : method="getNoAuthorization (String filename, java.util.Date creDate)" TextFormatter public String getNoAuthorization (String filename, java.util.Date creDate)

## <span id="page-26-0"></span>**messagebody**

 $\{n\}$ 

messagebody message

```
1MyUtilLabels.xml
<?xml version="1.0"?> 
<!DOCTYPE message_catalog PUBLIC "weblogic-message-catalog-dtd"
    "http://www.weblogic.com/msgcat.dtd"> 
<message_catalog>
 l10n_package="programs.utils"
 i18n_package="programs.utils"
 subsystem="MYUTIL"
 version="1.0"
 <message>
  messageid="FileMenuTitle"
  <messagebody>
    File
  </messagebody>
  </message>
</message_catalog>
```

```
 locale_message_catalog 要素 最上位の定義の message_catalog と同
```
<span id="page-27-2"></span>

- message **was message** message
- messageid

#### messageid

- messagebody messagedetail cause action
	- MyUtilLabels.xml

...\msgcat\fr\MyUtilLabels.xml

```
<?xml version="1.0"?>
<!DOCTYPE message_catalog PUBLIC
```

```
 "weblogic-locale-message-catalog-dtd"
   "http://www.weblogic.com/l10n_msgcat.dtd">
<locale_message_catalog 
  l10n_package="programs.utils"
 i18n_package="programs.utils"
 subsystem="MYUTIL" 
  version="1.0">
  <message>
    <messageid="FileMenuTitle">
    <messagebody> Fichier </messagebody>
  </message>
</locale_message_catalog>
messagebody messagedetail cause action
UTF-8
```
MessageLocalizer ユーティリティはそのようなツールの 1 つです。

## <span id="page-30-0"></span>**3 BEA WebLogic Server**

Localizer 2004

<span id="page-30-2"></span>[インターナショナライゼーション](#page-30-1) インタフェースの使い方

<span id="page-30-3"></span><span id="page-30-1"></span>ローカライゼーション [インタフェースの使い方](#page-31-0)

**Logger**  $\Box$ 

xyzLogger

i18ngen xyz.xml

1 and 1 and 1  $MyUtilLog.xml$ programs.utils.MyUtilLogger.class

method method

<span id="page-31-1"></span><span id="page-31-0"></span>TextFormatter **TextFormatter** 

MessageFormat

#### extended method and  $m$

method=getErrorNumber(int err)

TextFormatter

package my.text; public class xyzTextFormatter { . . . public static String getErrorNumber(int err) { . . . } } import my.text.xyzTextFormatter

xyzTextFormatter xyzL10n = new xyzTextFormatter(); System.out.println(xyzL10n.getErrorNumber(someVal));

someVal and  $\alpha$ 

 $2$ Java JVM  $1$ ンストラクタでは、JVM 全体のロケールを変更することなく別のロケールを指

. . .

## <span id="page-32-2"></span><span id="page-32-0"></span>**4 BEA WebLogic Server**

メッセージ [エディタの使い方](#page-32-1)

[インターナショナライゼーション](#page-40-1) ユーティリティの使い方

<span id="page-32-1"></span>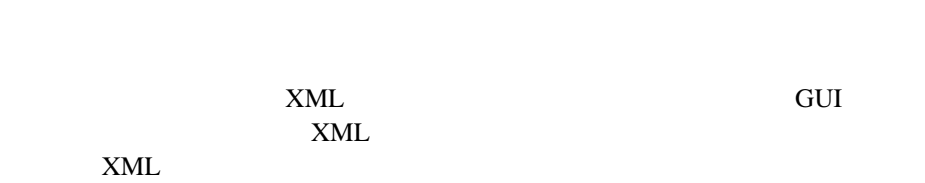

: カタログには読みやすいように書式のデキストでは読みやすいように書

<span id="page-32-3"></span> $\mathbf 1$ 

- $\blacksquare$  XML
- $\blacksquare$
- $\blacksquare$  1  $\blacksquare$
- $\blacksquare$
- メッセージを検索する
- インターナショナライゼーション ガイド **4-1**

 $\blacksquare$ 

 $4-1$ 

<span id="page-33-1"></span>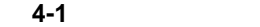

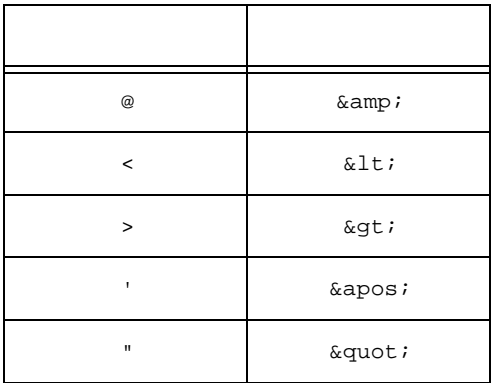

<span id="page-33-2"></span><span id="page-33-0"></span>java weblogic.MsgEditor

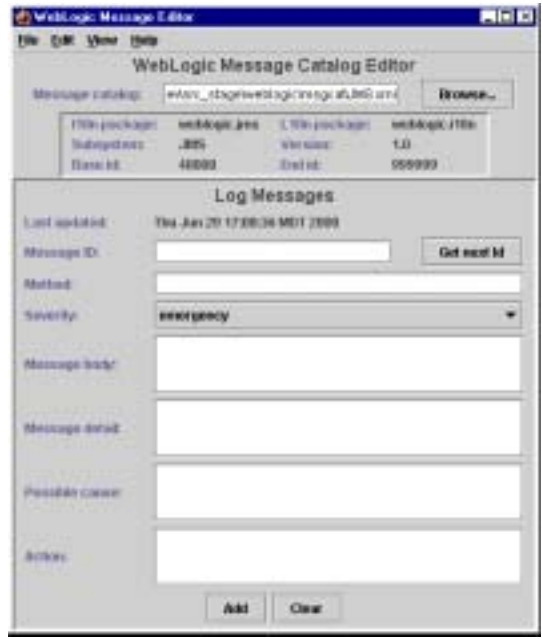

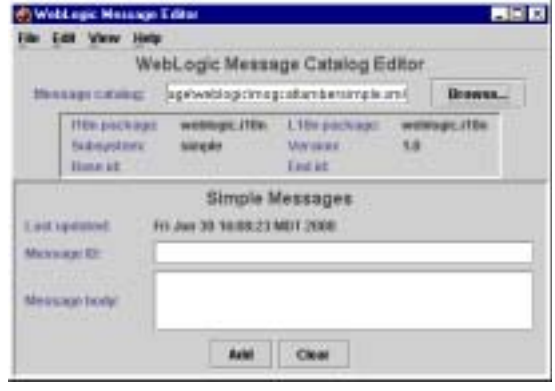

### <span id="page-35-0"></span>■ [Message Catalog] [Browse]

<span id="page-35-4"></span><span id="page-35-3"></span>\$WL\_HOME\samples\examples\i18n\msgcat

<span id="page-35-2"></span>テム、バージョン、および開始 ID と終了 ID(ある場合)が表示され、そのカタ

#### <span id="page-35-1"></span>1. **File**]

2. [New Catalog]

[Create new catalog]

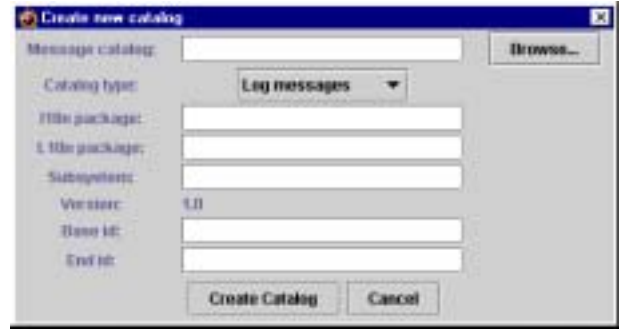

### 3. [Message Catalog]

## [Browse] WebLogic

\$WL\_HOME\samples\examples\i18n\msgcat

<span id="page-36-2"></span><span id="page-36-1"></span><span id="page-36-0"></span> $4.$   $\mathrm{cm}$  $5.$ [Base ID] [**End ID**] **6. Create Catalog**] 1. ID **ID [Get next ID**]  $ID$  $2.$ logNoAuthorization(String arg0, java.util.Date arg1, int arg2) logNote()  $3.$  $4.$  ${n}$ 

User  $\{0\}$  tried to access this on  $\{1\}$  but has no authority to do so.{2} lashes with a keyboard with coke spilled on it.

5. **[Add**]

<span id="page-37-3"></span><span id="page-37-2"></span><span id="page-37-0"></span>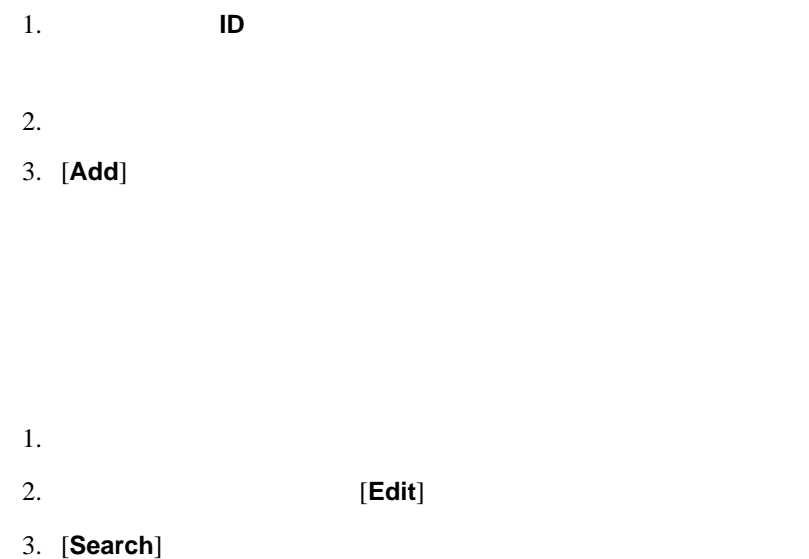

<span id="page-37-1"></span>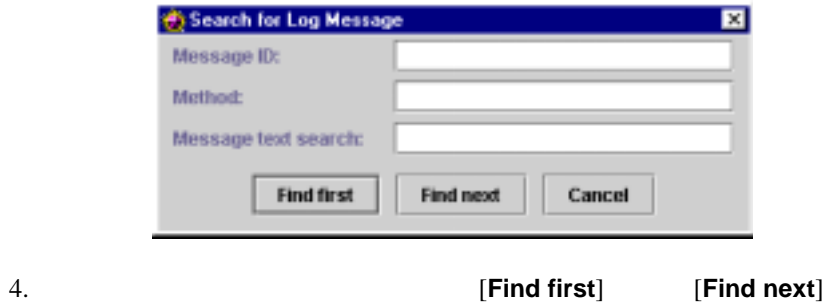

<span id="page-38-0"></span>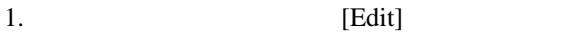

2. [Search]

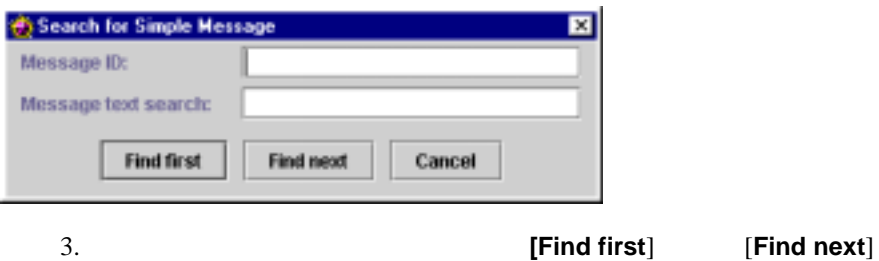

<span id="page-38-3"></span>

 $ID$ 

<span id="page-38-1"></span>[View]

<span id="page-38-2"></span>[Message

Viewer]

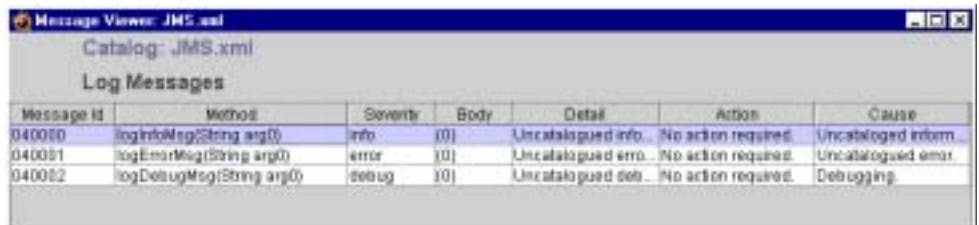

<span id="page-39-2"></span><span id="page-39-1"></span><span id="page-39-0"></span>[Message Viewer]

<span id="page-40-4"></span><span id="page-40-0"></span> $1.$ 

 $2.$ 

<span id="page-40-1"></span>3. [**Update**]

<span id="page-40-3"></span>WebLogic Server 3

- [i18ngen](#page-40-2)
- 110ngen
- <span id="page-40-5"></span>■ [CatInfo](#page-43-1)

## <span id="page-40-2"></span>**i18ngen**

i18ngen  $XML$ 

i18ngen Java

<span id="page-41-1"></span><span id="page-41-0"></span>java weblogic.i18ngen [*options*] *files*

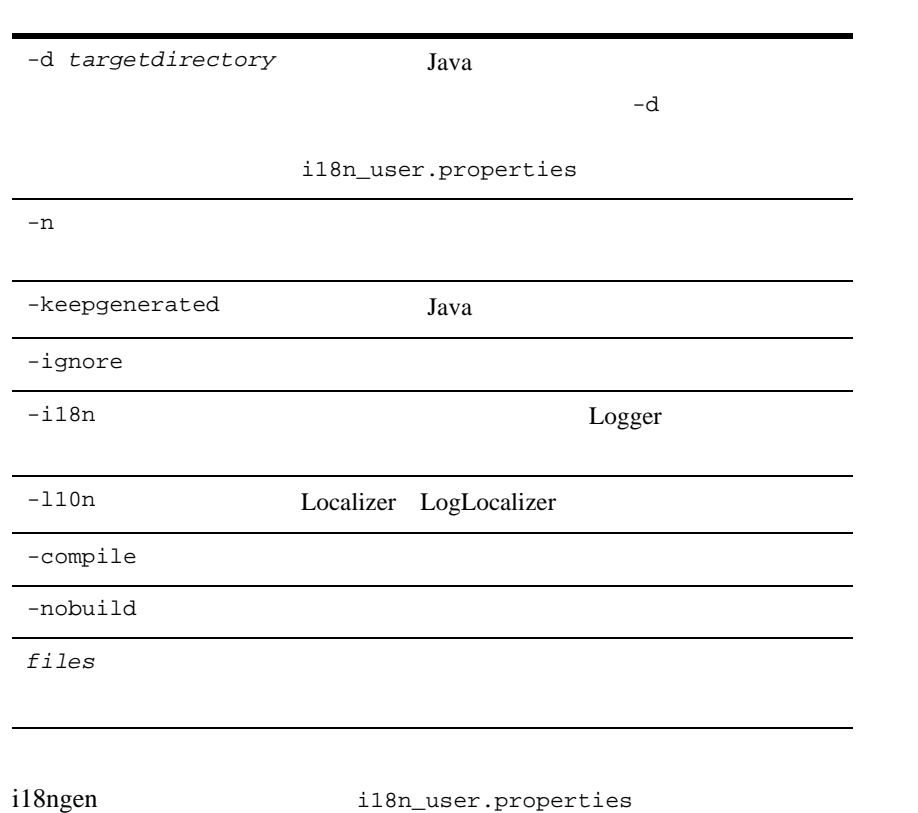

i18ngen -i18n

\*Logger.java

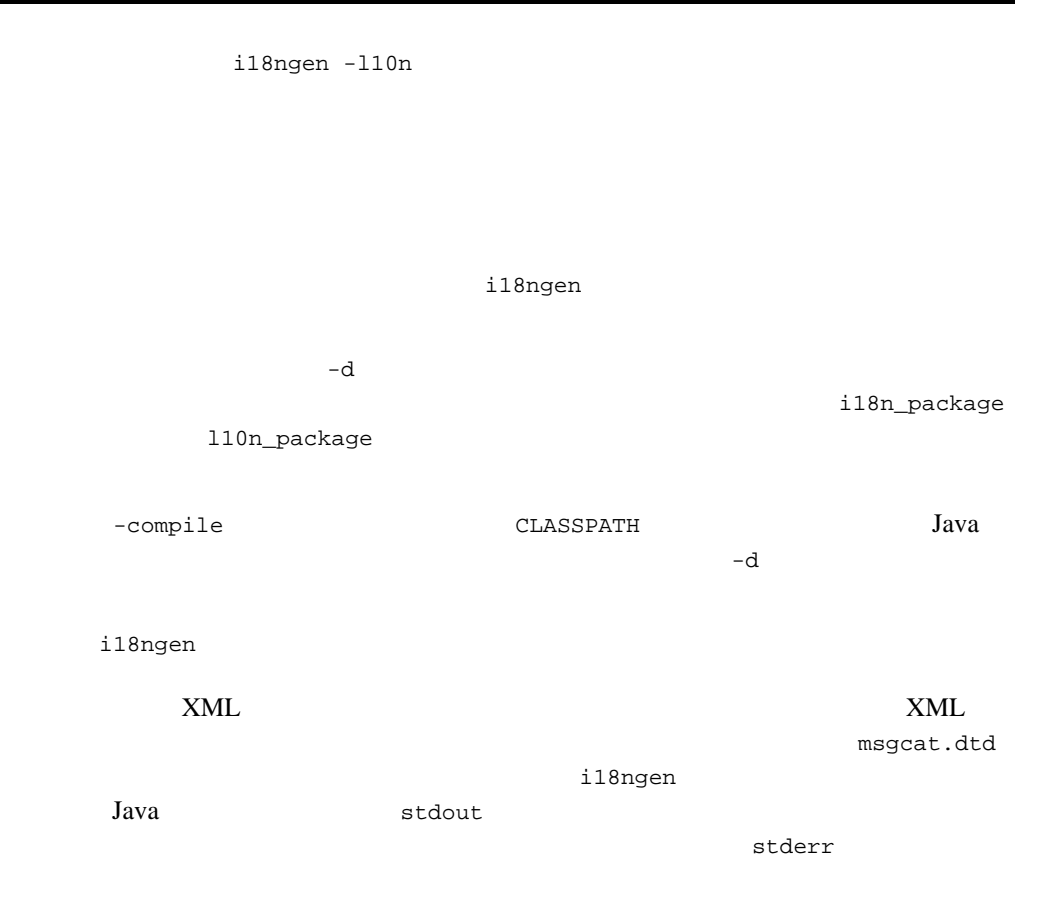

## <span id="page-42-0"></span>**l10ngen**

<span id="page-42-2"></span>l10ngen  $\overline{a}$ 

```
java -classpath <l10n_Classpath> weblogic.i18ntools.l10ngen 
[options] filelist
```
<span id="page-43-0"></span><l10n\_Classpath> <WebLogic Home>/lib/weblogic.jar -d *targetdirectory* -language *code* all -country *code* all -variant *code* all *filelist* 処理するメッセージ カタログのディレクトリと

## <span id="page-43-3"></span><span id="page-43-1"></span>**CatInfo**

 $CatInfo$ 

 $ID$ 

<span id="page-43-2"></span>java weblogic.i18ntools.CatInfo [*options*]

<span id="page-44-0"></span>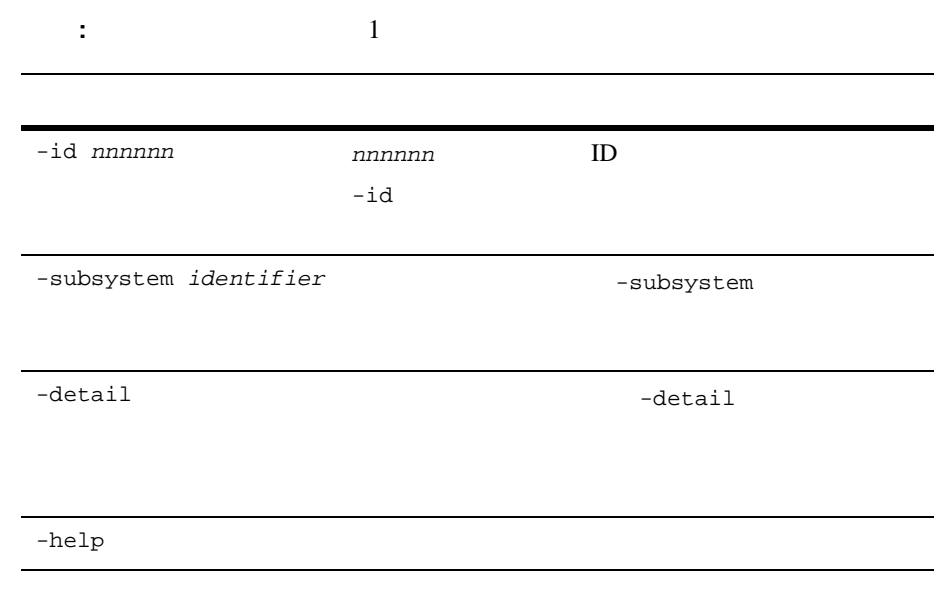

java weblogic.i18ntools.CatInfo -detail > Errors.txt

注意 **:** メッセージの詳細なリストをファイルにエクスポートするには、以下の

### 4 BEA WebLogic Server

<span id="page-46-2"></span><span id="page-46-0"></span>**5** ローカライゼーションを考慮した

[メッセージのロギング](#page-46-1)

- [新規カタログの作成](#page-47-0)
- [新規メッセージの作成](#page-48-0)
- <span id="page-46-1"></span>[メッセージの修正](#page-48-1)

#### <span id="page-46-3"></span>Stuff.xml

```
<?xml version="1.0"?>
<!DOCTYPE message_catalog SYSTEM "msgcat.dtd">
<message_catalog
   i18n_package=weblogic.stuff
   subsystem=STF
   baseid="500000">
   <logmessage
     severity=warning
     messageid=501234
     method="logNoFile(String name)"
     <messagebody>
      Unable to open file, \{0\} </messagebody>
     <messagedetail>
      The file, \{0\}, does not exist. In its absence default
       values will be used and a new version of the file will
       be created automatically.
     </messagedetail>
     <cause>
       The file was deleted.
     </cause>
     <action>
       If this error repeats then investigate unauthorized
       access to the file system. Consider stiffening the
```
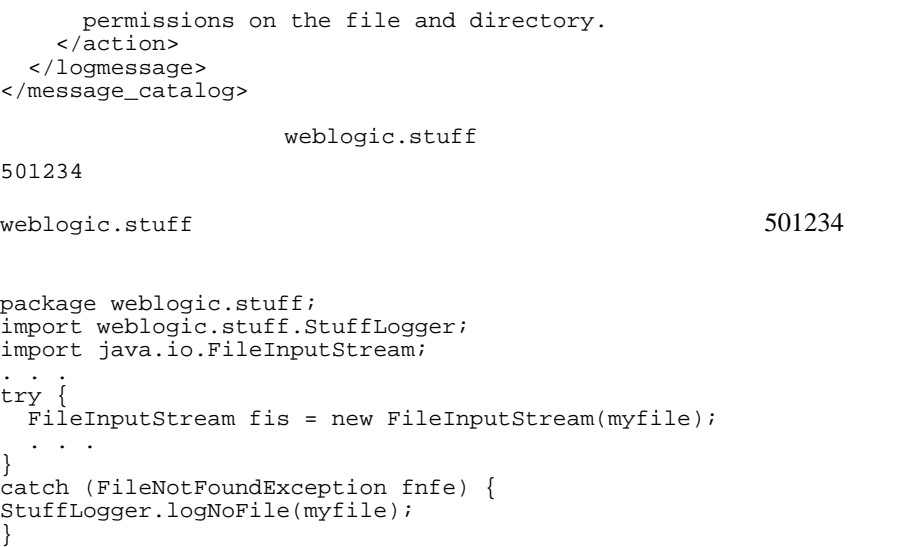

 $5$ 

<span id="page-47-1"></span><span id="page-47-0"></span> $\overline{A}$ 

### BEA WebLogic Server

**TAML TERROR TERROR IN THE MESSEN MESSEN MESSEN MESSEN MESSEN MESSEN MESSEN MESSEN MESSEN MESSEN MESSEN MESSEN MESSEN MESSEN MESSEN MESSEN MESSEN MESSEN MESSEN MESSEN MESSEN MESSEN MESSEN MESSEN MESSEN MESSEN MESSEN MESSEN** 

logmessage\_template 
and i18ngen

4 BEA WebLogic Server

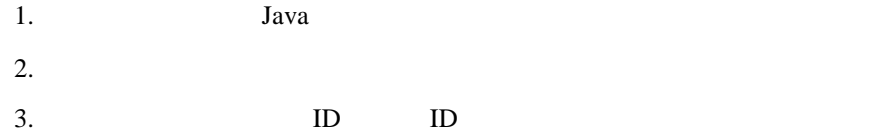

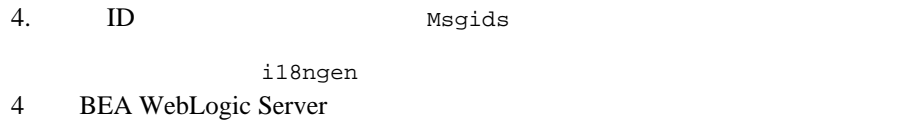

<span id="page-48-2"></span><span id="page-48-0"></span>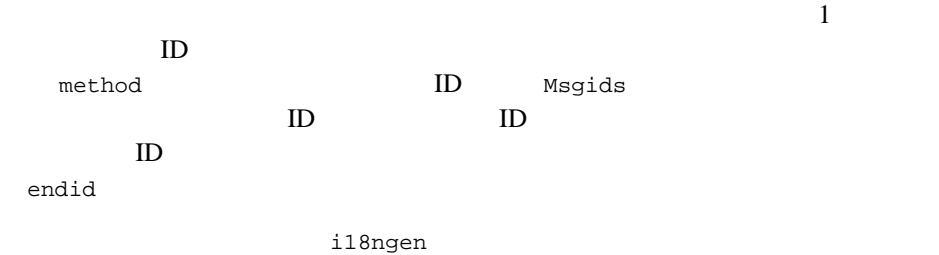

<span id="page-48-3"></span><span id="page-48-1"></span> $4$ 

i18ngen

ı

## <span id="page-50-1"></span><span id="page-50-0"></span>**A** BEA WebLogic Server Localizer

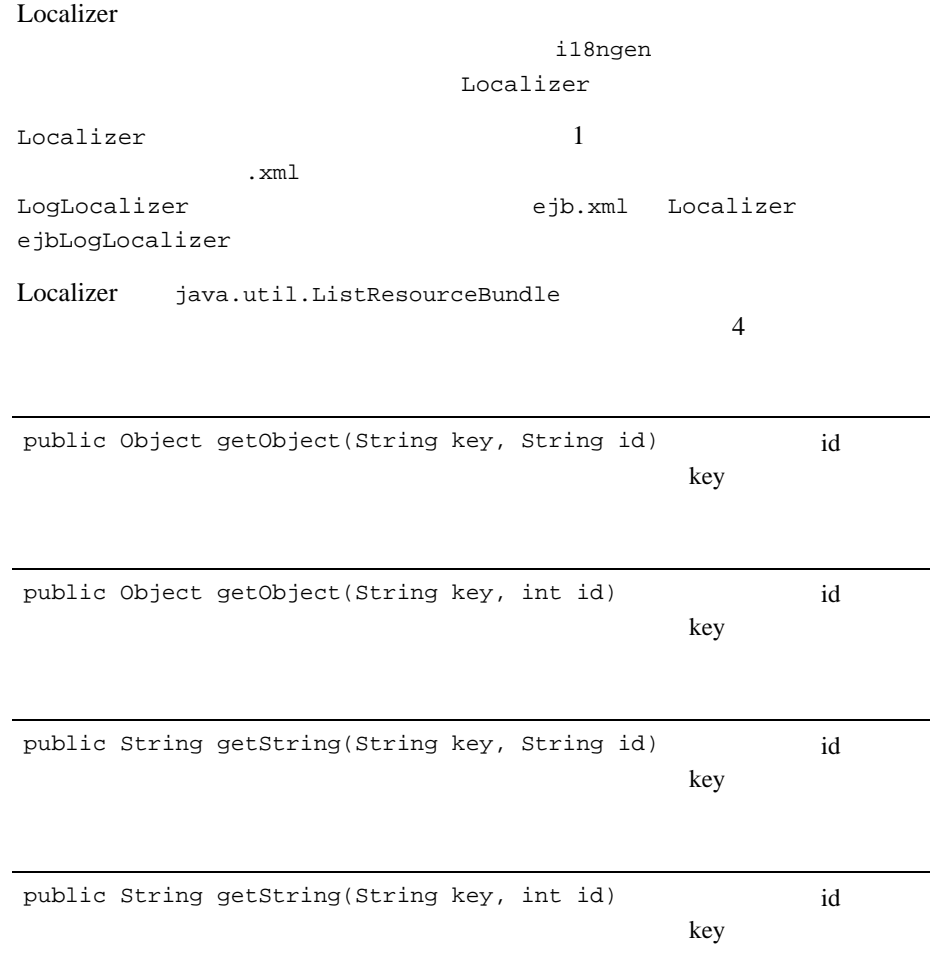

- Localizer.SEVERITY
- Localizer.MESSAGE\_ID
- Localizer.MESSAGE\_BODY
- Localizer.MESSAGE\_DEATIL
- **Localizer.MESSAGE\_DETAIL**
- **Localizer.CAUSE**
- **Localizer.ACTION**

#### Localizer.SEVERITY Localizer

 $\frac{1}{2}$  String  $\frac{1}{2}$ 

- weblogic.logging.severities.EMERGENCY
- weblogic.logging.severities.ALERT
- weblogic.logging.severities.CRITICAL
- weblogic.logging.severities.ERROR
- weblogic.logging.severities.WARNING
- weblogic.logging.severities.NOTICE
- weblogic.logging.severities.INFO
- weblogic.logging.severities.DEBUG

get\*()  $key$ Localizer java.text.MessageFormat.format()

<span id="page-52-0"></span>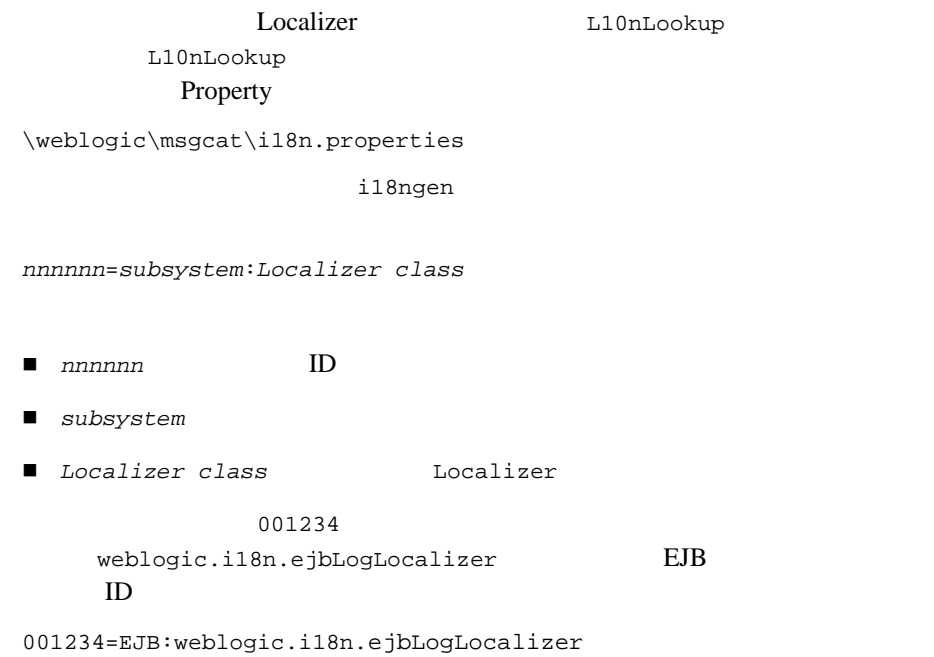

<span id="page-54-0"></span>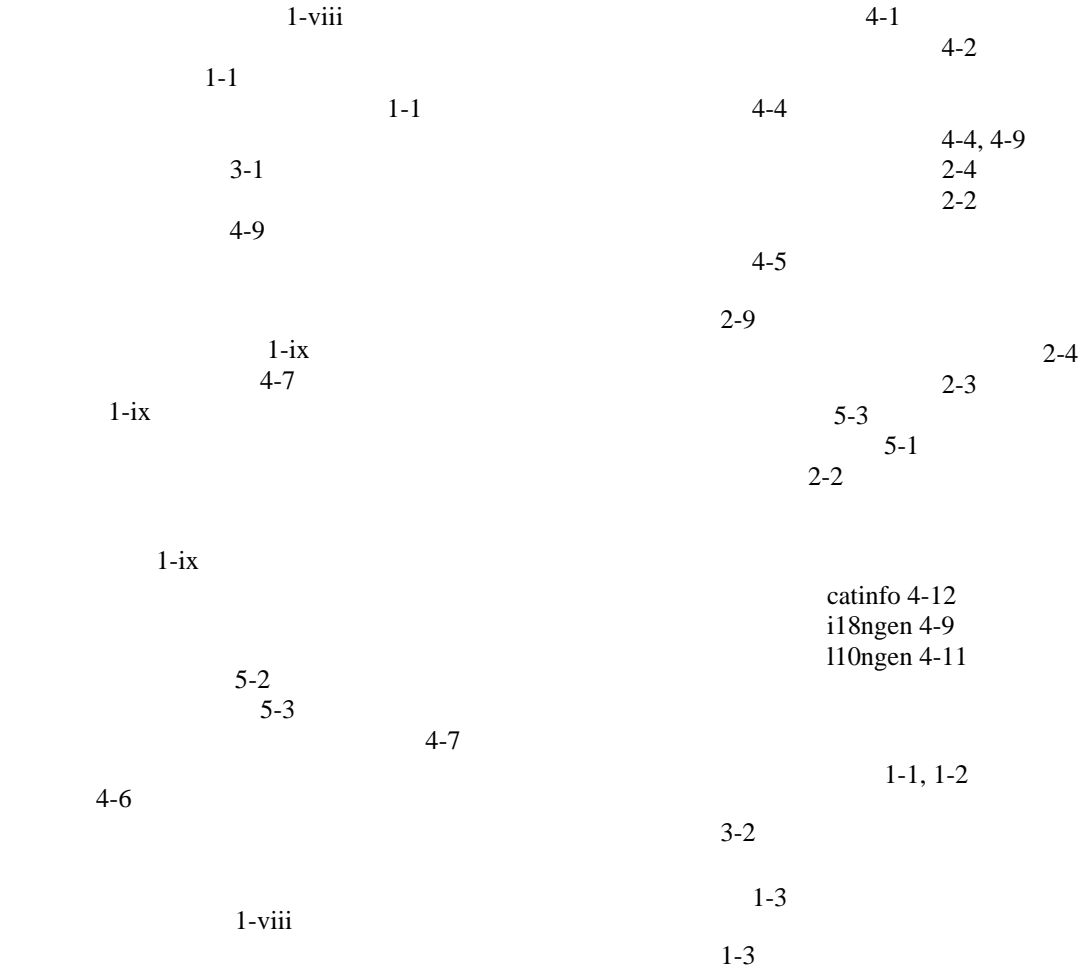

インターナショナライゼーション ガイド **I-1**

 $1-1$  $4 - 6$  $2-8$  $2-5$  $2 - 12$